## PicoCOM1-WS1

## Workshop

F&S Elektronik Systeme GmbH [www.fs-net.de](http://www.fs-net.de/) +49 (0711) 123722-0

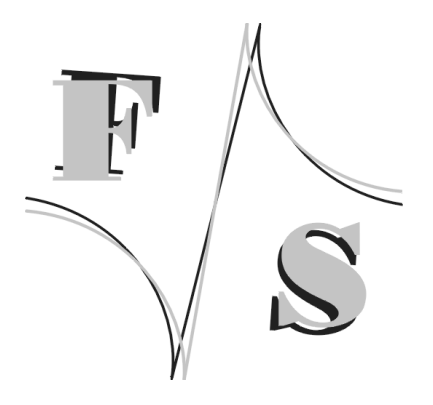

The workshop is designed for a quick and effective start into the development of a PicoCOM of F&S. At the evening you can leave the training with a running system.

**location: Stuttgart, Untere Waldplätze 23 at F&S term: 13.30 till about 18.00 clock** minimum of participants: 3 participants per training<br>Language: German (English to be dise **Language: German (English to be discussed)**

## **content of the workshop:**

- what offers WindowsCE6
	- kernel/user interface
	- connection
	- driver
- WCE setup (special kernel)
	- o single board computer
	- thin client
- progress with PicoCOM
	- admission sw, hw (conference StarterKit)
	- functiontest
	- WCE registry
	- configuration generel/special driver/ examples
	- registry change
	- configuration options
	- automatically start of program
	- setup network / USB connection (ActiveSync)
- Bootloader commands / put the Bootloader on the board
- put up the WCE Image
- software development
	- connection with PC (telnet/ftp)
	- using the Remote Tools
	- create your first own application

## **Please bring along:**

- PC/Laptop (Windows system software) with serial port or USB to serial adapter
- PicoCOM and Starterkit including all cables (if already delivered)
- Microsoft visual studio 2008 pro/team edition (VS 2005 standard/pro)